## DAWAN Plan de la formation [www.dawan.fr](https://www.dawan.fr)

## Formation Webpack : créer un bundle de votre application web

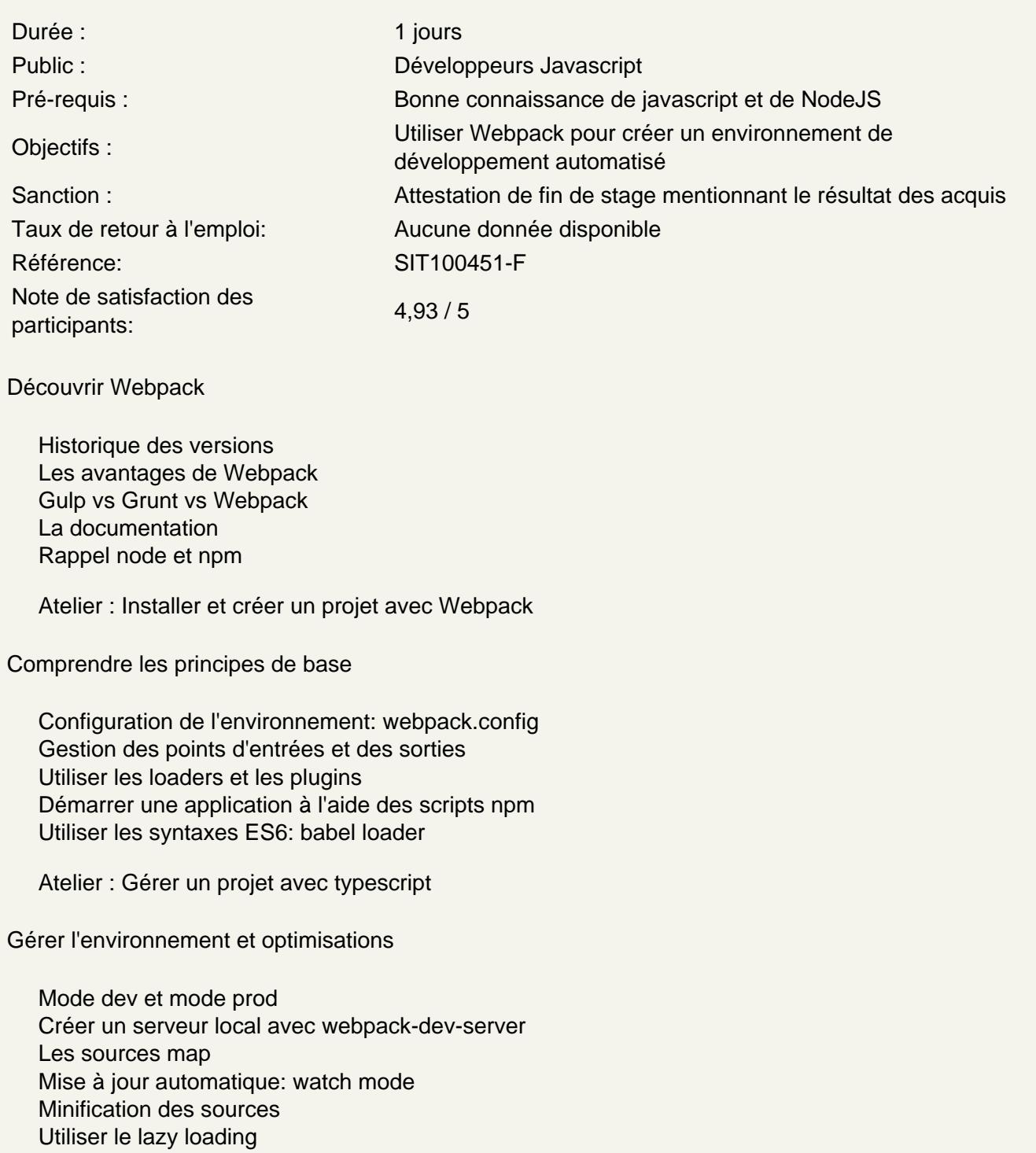

Atelier : Configurer un projet pour l'environnement de développement et de production